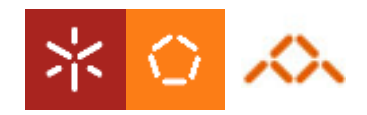

Universidade do Minho Departamento de Informática

# Programação Por Camadas

Aula 2

# JDBC - Comandos SQL pré-compilados

- Interface PreparedStatement
	- Permite "pré-compilar" comandos SQL
		- Optimização
		- Verificação prévia do comando
	- SubInterface de Statement
- Criação através de método definido na Interface Connection

PreparedStatement prepareStatement(String sql);

- excepção: SQLException
- **DSS 08/09 80/80 SS**

**2** 

## JDBC - Comandos SQL pré-compilados

### • Execução da query

ResultSet executeQuery(); int executeUpdate();

- excepção: SQLException

– Processo semelhante ao utilizado para instâncias de Statement, mas com a string SQL a ser passada como parâmetro na criação da instância.

## JDBC - Comandos SQL pré-compilados

• Exemplo para comandos de selecção

```
// no início da aplicação 
 ... 
         sql = "SELECT nome FROM clientes WHERE numerário > 100000"; 
         st = con.prepareStatement(sql); 
 ... 
// na função que faz a consulta à base de dados 
 ... 
        res = st.executeQuery(); 
 ...
```
**DSS 08/09 PSS 08/09** 

**4** 

## JDBC - Comandos SQL parametrizados

• Considere-se o comando SQL

```
INSERT INTO contas VALUES(2, "João", 15000);
```
• Este comando tem uma parte que se repete em todas as inserções, e uma parte variável

```
INSERT INTO contas VALUES( ?, ? ,?)
```
- Substituímos as "variáveis" do comando por "?"
- Comando mais flexível:
	- pré-compilado (na criação da instância)
	- parâmetros posteriormente instanciados (na execução do comando)

### JDBC - Comandos parametrizados

- Instanciação dos parâmetros
	- Família de métodos *setXXX* definidos na Interface PreparedStatement
	- void setString(int index, String valor);
	- void setInt(int index, int valor);
- Execução do comando
	- Idêntica ao caso dos comandos sem parâmetros

### JDBC - Comandos parametrizados

```
• Exemplo | // na fase de arranque da aplicação (ou quando
                  // se executar a primeira inserção) 
                       try { 
                           sq1 = "INSERT INTO Clientes VALUES( ?, ?, ?)";
                           s = con.prepareStatement(sql); 
                       } 
                       catch (SQLException e) {/* tratar excepção */} 
                  //na execução do comando SQL 
                  void insere(int num, String nome, int saldo) { 
                       try { 
                             s.setInt(1,num); 
                            s.setString(2,nome);
                             s.setInt(3,saldo); 
                             s.executeUpdate(); 
                       } 
                       catch (SQLException e) {/* tratar excepção */} 
                  }
```
**DSS 08/09 PSS 08/09** 

## JDBC - Batch de Comandos

- Permite enviar uma sequência de comandos para a base de dados
	- restrito a UPDATE, INSERT e DELETE ou comandos DDL
	- Pode ser utilizado com Statement e PreparedStatement

#### // insere

void addBatch(String sql); // Statement

void addBatch(); // PreparedStatement

#### // executa

int[ ] executeBatch();

#### Excepções:

SQLException - erro no acesso à base de dados ou se o driver não suportar múltiplos comandos

BatchUpdateException - Caso algum dos comandos falhe

### JDBC - Batch de Comandos

### • Exemplo

```
PreparedStatement s; 
String sql = "UPDATE Prod SET preço = preço * 1.03 WHERE cod=?";
s = con.prepareStatement(sql); 
... 
s.setString(1,"023"); 
s.addBatch(); 
s.setString(1,"045");
s.addBatch(); 
int res[] = s. executeBatch();
```
# Programação por Camadas

- Cada uma das camadas tem uma (ou mais) referência(s) para a camada abaixo
	- A camada de apresentação tem os métodos/funcionalidades que o utilizador pode invocar
	- A camada de negócio tem os algoritmos que permitem implementar a "lógica de negócio" - o que é particular e característico do problema
	- A camada de dados efectua o acesso aos dados e providencia métodos de acesso aos dados, preservando a independência da representação

**DSS 08/09 PSS 08/09** 

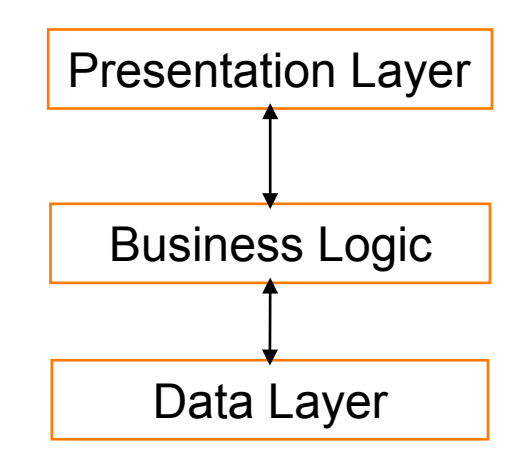

# Exercício

- Pretende-se implementar um sistema que permite duas operações:
	- criar conta (parâmetros: número conta; nome do titular; saldo)
		- O número de conta deve ser obtido automaticamente como sendo o número máximo + 1
		- A abertura de uma conta implica a cobrança de uma comissão cujo valor está armazenado na base de dados
	- consulta do total dos saldos das contas com saldo superior a X

### ⇒**Que métodos é que fazem parte de cada camada?**

**11** 

# Exercício

- Estratégias para implementar o total de saldos (sem utilizar a função SUM do SQL) - factory pattern:
	- O data layer devolve uma lista de inteiros
	- O data layer devolve um iterador para uma lista de inteiros
	- O data layer implementa ele próprio um iterador
		- void factoryInitSaldos();
		- boolean factoryHasMoreSaldos();
		- int factoryGetNextSaldo();
		- O business layer invoca estas funções para percorrer a lista de resultados

# Exercício

- Definir uma base de dados com duas tabelas:
	- contas (num,nome,saldo)
	- comissoes(descritivo,valor)
- Definir três classes para implementar as três camadas:
	- presentation
	- business
	- data
- **DSS 08/09 PSS 08/09**
- A interface é simulada pela classe Main que se limita a invocar os métodos do presentation layer.